## Package: qtkit (via r-universe)

June 25, 2024

Title Quantitative Text Kit

Version 0.10.0

Description Support package for the textbook ``An Introduction to Quantitative Text Analysis for Linguists: Reproducible Research using R'' (Francom, 2024) [<doi:10.4324/9781003393764>](https://doi.org/10.4324/9781003393764) (available only after August 12, 2024). Includes functions to acquire, clean, and analyze text data as well as functions to document and share the results of text analysis. The package is designed to be used in conjunction with the book, but can also be used as a standalone package for text analysis.

License GPL  $(>= 3)$ 

URL <https://qtalr.github.io/qtkit/>, <https://github.com/qtalr/qtkit>

BugReports <https://github.com/qtalr/qtkit/issues>

Depends  $R$  ( $>= 3.6$ )

**Suggests** knitr, rmarkdown, test that  $(>= 3.0.0)$ 

Config/testthat/edition 3

Encoding UTF-8

Language en-US

RoxygenNote 7.3.1

VignetteBuilder knitr

Author Jerid Francom [aut, cre, cph] (<<https://orcid.org/0000-0001-5972-6330>>)

Maintainer Jerid Francom <francojc@wfu.edu>

NeedsCompilation no

Repository CRAN

Date/Publication 2024-06-24 15:00:02 UTC

### **Contents**

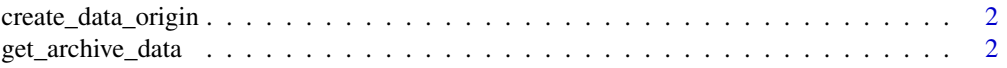

#### <span id="page-1-0"></span>**Index** [4](#page-3-0)

create\_data\_origin *Create data origin file*

#### Description

Data frame with attributes about the data origin, written to a CSV file and optionally returned.

#### Usage

```
create_data_origin(file_path, return = FALSE, force = FALSE)
```
#### Arguments

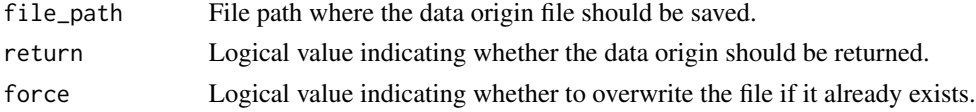

#### Value

A data frame containing the data origin information.

#### Examples

```
tmp_file <- tempfile(fileext = ".csv")
create_data_origin(tmp_file)
```
get\_archive\_data *Download an archive file and unarchive its contents*

#### Description

Possible file types include .zip, .gz, .tar, and .tgz

#### Usage

```
get_archive_data(url, target_dir, force = FALSE, confirmed = FALSE)
```
#### Arguments

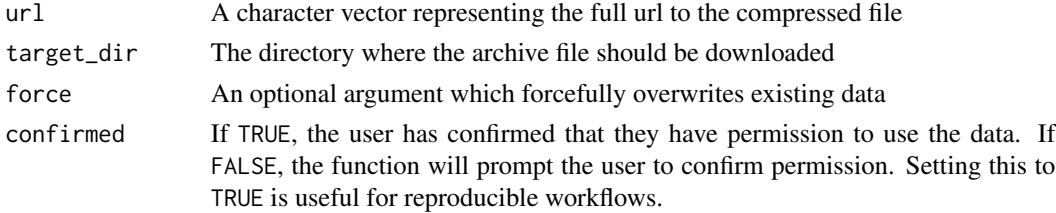

get\_archive\_data 3

#### Value

NULL, the archive file is unarchived in the target directory

#### Examples

```
test_dir <- file.path(tempdir(), "test")
url <- "https://raw.githubusercontent.com/qtalr/qtkit/main/inst/extdata/test_data.zip"
get_archive_data(
url = url,target_dir = test_dir,
confirmed = TRUE
\mathcal{L}
```
# <span id="page-3-0"></span>Index

create\_data\_origin, [2](#page-1-0)

get\_archive\_data, [2](#page-1-0)